## **3ds Max 2014**

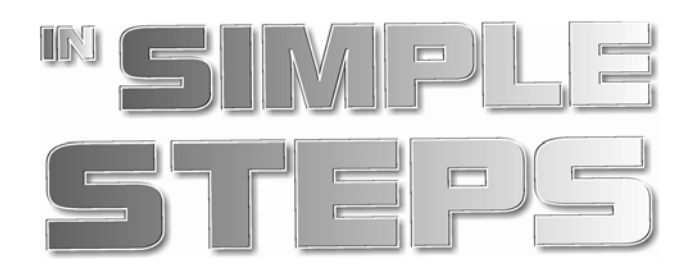

*Authored by:* 

**Kogent Learning Solutions Inc.** 

*Published by:* 

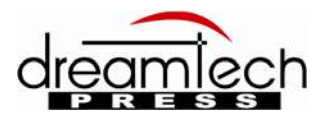

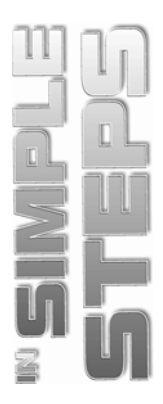

©Copyright by 2014 Dreamtech Press, 19-A, Ansari Road, Daryaganj, New Delhi-110002

This book may not be duplicated in any way without the express written consent of the publisher, except in the form of brief excerpts or quotations for the purposes of review. The information contained herein is for the personal use of the reader and may not be incorporated in any commercial programs, other books, databases, or any kind of software without written consent of the publisher. Making copies of this book or any portion for any purpose other than your own is a violation of copyright laws.

**Limits of Liability/disclaimer of Warranty:** The author and publisher have used their best efforts in preparing this book. The author make no representation or warranties with respect to the accuracy or completeness of the contents of this book, and specifically disclaim any implied warranties of merchantability or fitness of any particular purpose. There are no warranties which extend beyond the descriptions contained in this paragraph. No warranty may be created or extended by sales representatives or written sales materials. The accuracy and completeness of the information provided herein and the opinions stated herein are not guaranteed or warranted to produce any particulars results, and the advice and strategies contained herein may not be suitable for every individual. Neither Dreamtech Press nor author shall be liable for any loss of profit or any other commercial damages, including but not limited to special, incidental, consequential, or other damages.

**Trademarks:** All brand names and product names used in this book are trademarks, registered trademarks, or trade names of their respective holders. Dreamtech Press is not associated with any product or vendor mentioned in this book.

**ISBN:** 978-93-5119-406-4

**Edition:** 2014

**Printed at:** , Himal Impressions, Delhi

# $\mathbf{H}$  $\overline{\mathbb{D}}$

## **CONTENTS**

## Chapter 1 Getting Familiar with 3ds Max 2014

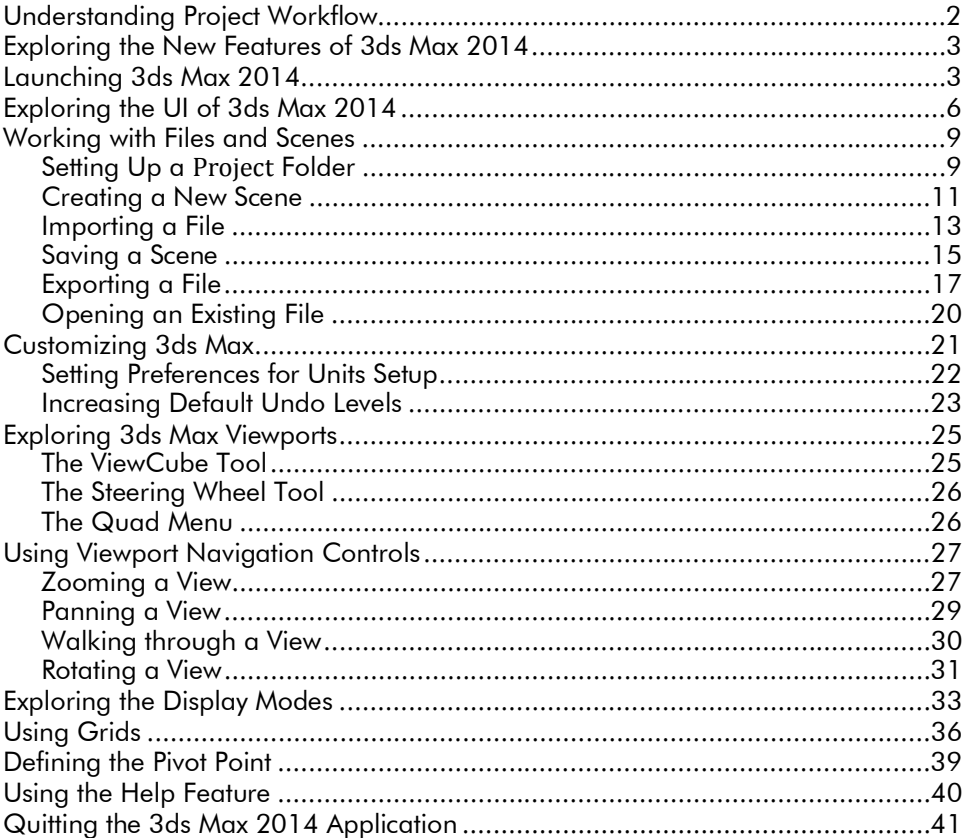

## Chapter 2 • Working with Objects

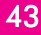

 $\mathbf{1}$ 

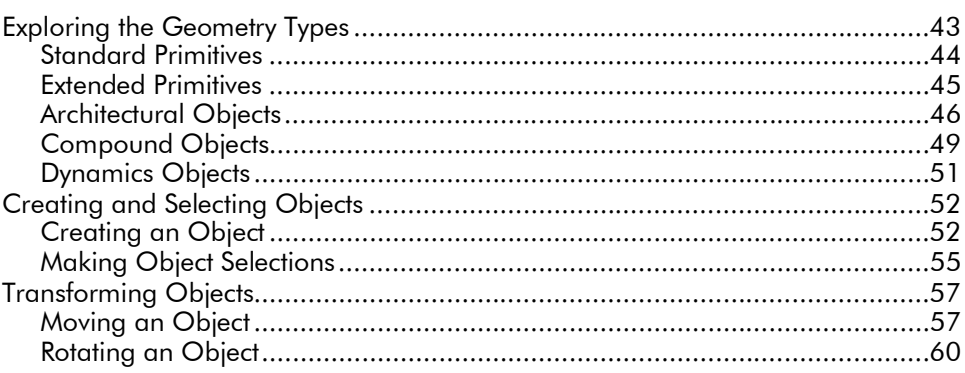

#### 3ds Max 2014 in Simple Steps

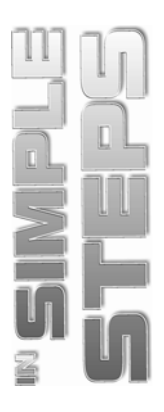

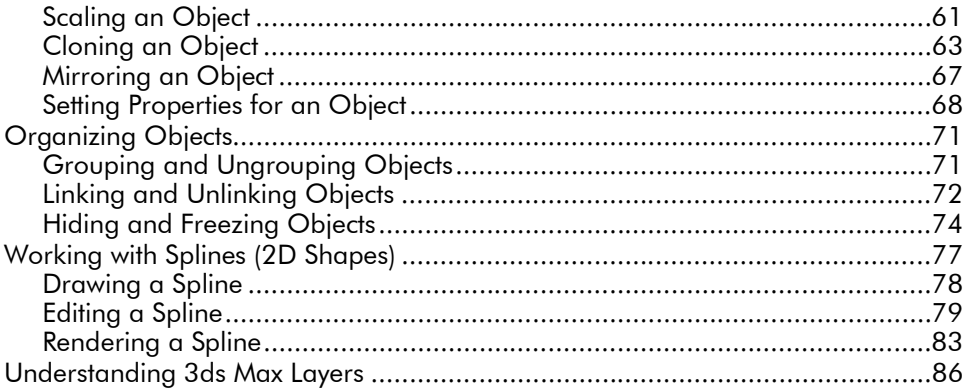

#### Chapter 3 Modeling in 3ds Max 2014

#### **Introducing Animation** Chapter  $4 \blacksquare$

#### 127

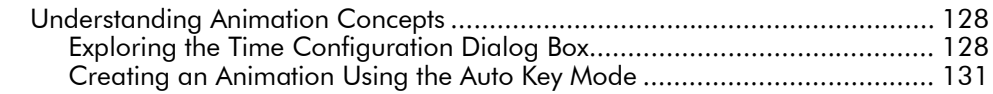

87

#### Contents

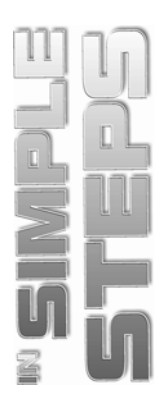

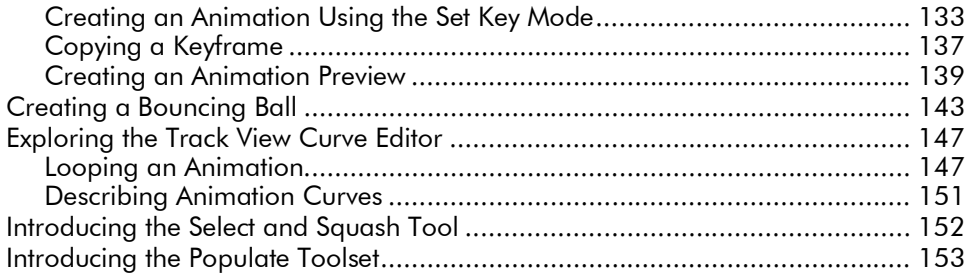

## Chapter 5 • Working with Materials and Maps

## $157$

 $177$ 

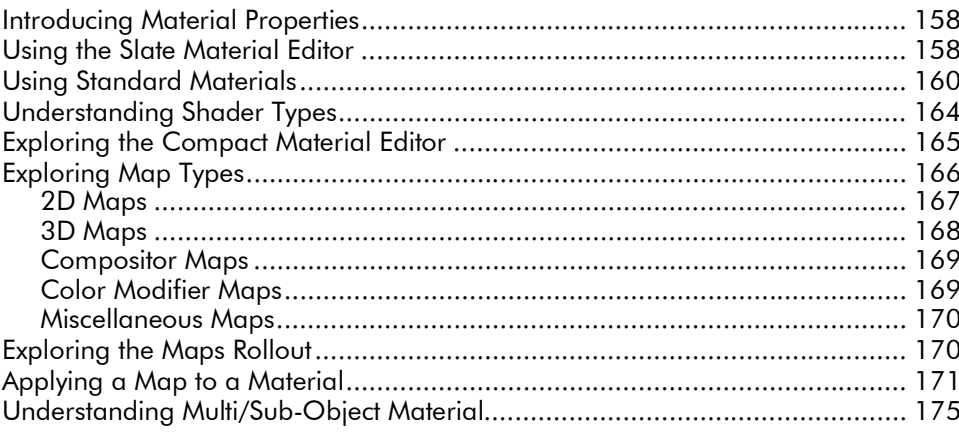

## Chapter 6 Working with Lights and Cameras

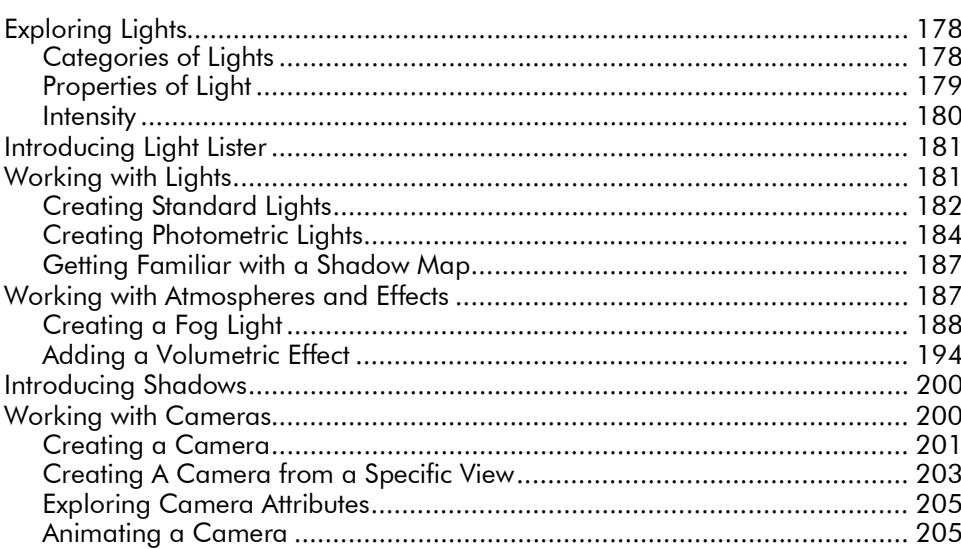

#### **3ds Max 2014 in Simple Steps**

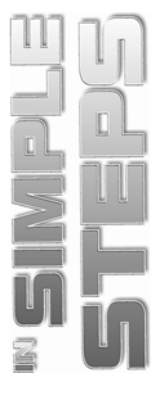

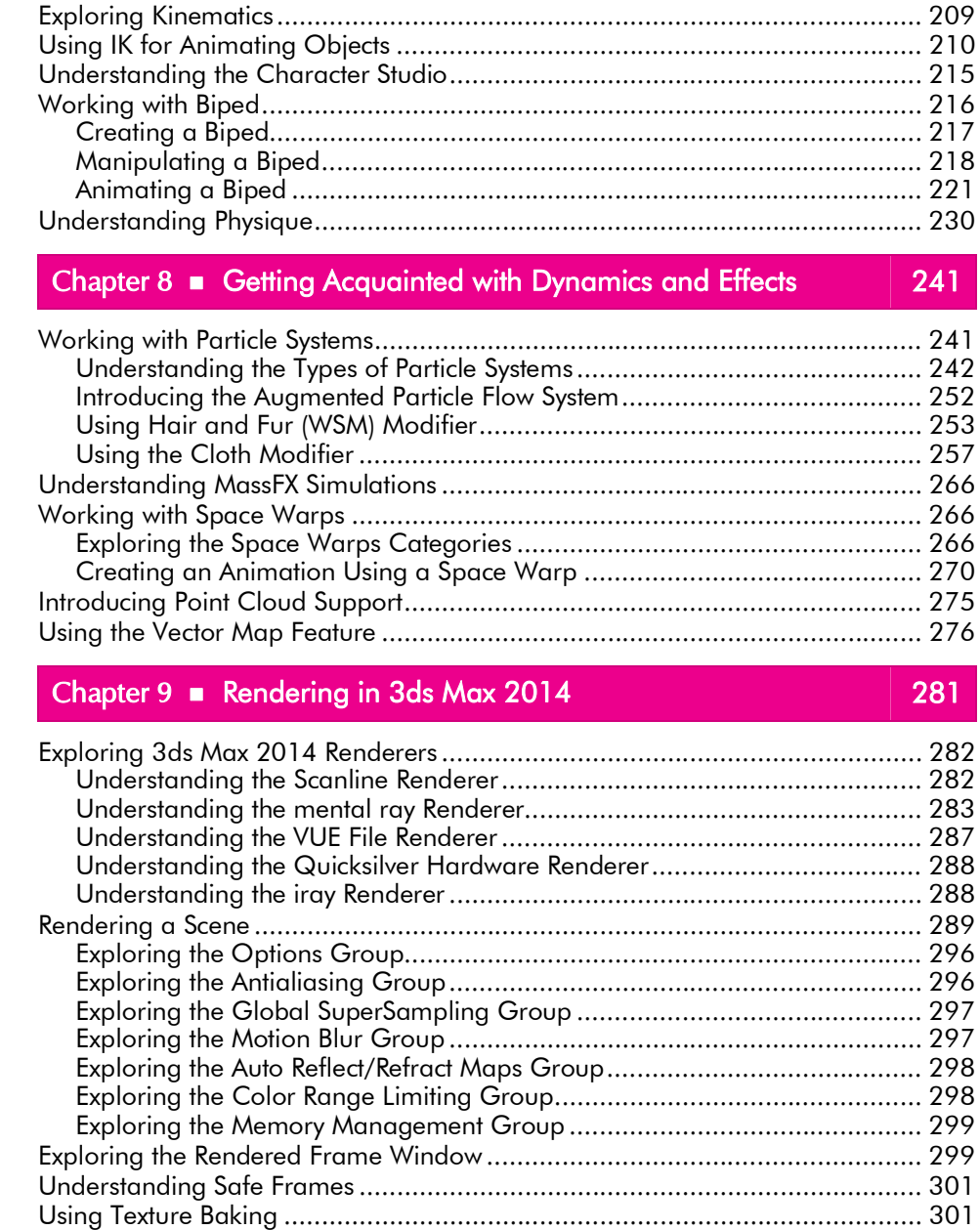

Understanding Ray Tracing ............................................................................ 306 Understanding Advanced Lighting .................................................................. 306

Chapter 7 **Exploring Inverse Kinematics and Character Studio** 209

**vi**